#### **VANDEWIELE**  $\bullet$

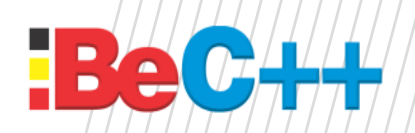

# Minimal Logging in C++ 20 Koen Poppe 28/06/2022

### Existing approaches *U* VANDEWIELE 01 Qt

- Streaming operators
	- Automatic newlines
- Severities
	- $\blacksquare$  qlnfo()
	- qDebug()
	- qWarning()
- Categories
- Output configured at runtime
	- **·** Filtering (category + severity)
	- Output format

### | Existing approaches **IVANDEWIELE** 02 iostream

- Anything you want
	- i.e., use std::cout
- Could use macros to avoid repetition
	- $\blacksquare$   $\blacksquare$  FILE
	- **•** FUNCTION
	- $\blacksquare$   $\blacksquare$   $\blacksquare$

# #define **LOG**(*message*) \

std::cout << \_\_FILE\_\_ << "(" << \_\_LINE\_\_ << ") `" << \_\_FUNCTION\_\_ << "`: " *message* "\n";

■ I do not like macros ...

### Existing approaches **VANDEWIELE** 03 SourceLocation

- C++20 std::source location
	- #include <source\_location>

```
void log(const std::string_view message,
       const std::source_location location = std::source_location::current())
{
   std::cout << location.file_name() << "(" << location.line()
           \langle \langle \rangle \langle \rangle '" \langle \langle \rangle location.function_name() \langle \langle \rangle \langle \rangle" \langle \langle \rangle message \langle \langle \rangle \langle \rangle \langle \rangle";
}
```
- Prevent macros using default argument
	- Requires compiler support

#### | Existing approaches **TVANDEWIELE**

- Why code names?
- Also: why log plain text\*
	- Hard to process in automated systems
- How about the debugger?

\*: There is no such thing as plain text Plain Text - Dylan Beattie - [NDC Oslo 2021](https://www.youtube.com/watch?v=_mZBa3sqTrI)

#### | Intermezzo 1 : Debugger *U* VANDEWIELE

• Knows this already ...

Debugger  $\blacktriangledown$  GDB for "00-NoLogging" 最佳相違の T | |≿ 日 ि । Threads: Level Function File Line Address grandParentFunction 00-NoLoggingMain.cpp 0x7ff7ce961534  $+1$ 3. 00-NoLoggingMain.cpp 2 parentFunction 7 0x7ff7ce961548 childFunction 00-NoLoggingMain.cpp 11 0x7ff7ce96155e 00-NoLoggingMain.cpp 16 0x7ff7ce961579 main

- Stack frames
	- $\blacksquare$  Function call = new stack frame
	- Contains return address
- "Stack walking"
	- Reverse walk from current
- Look up addresses in debugging infor

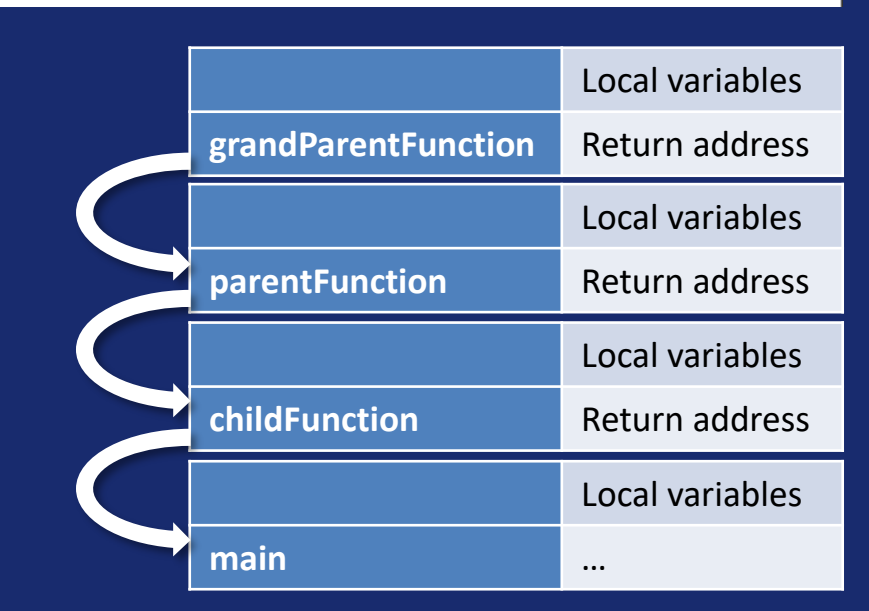

#### | Existing approaches *U* VANDEWIELE

- Include debugging symbols?
- No!
	- **·** Increases binary size significantly
	- **·** Intellectual property
		- void **writePropietaryFileFormat**(…)
	- **E** Security risk
		- SuperSecretSoftwareProtection.cpp
		- bool **checkLicenseKey**(…)

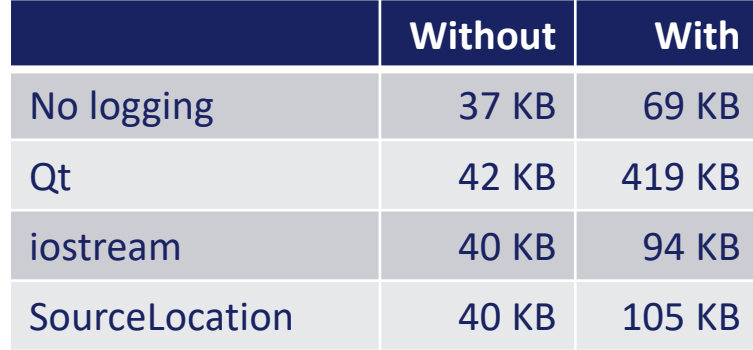

#### *I*VANDEWIELE | Intermezzo 2: Crash dumps

# • Crash dump contains stack

■ Use "Stack walking" to determine location

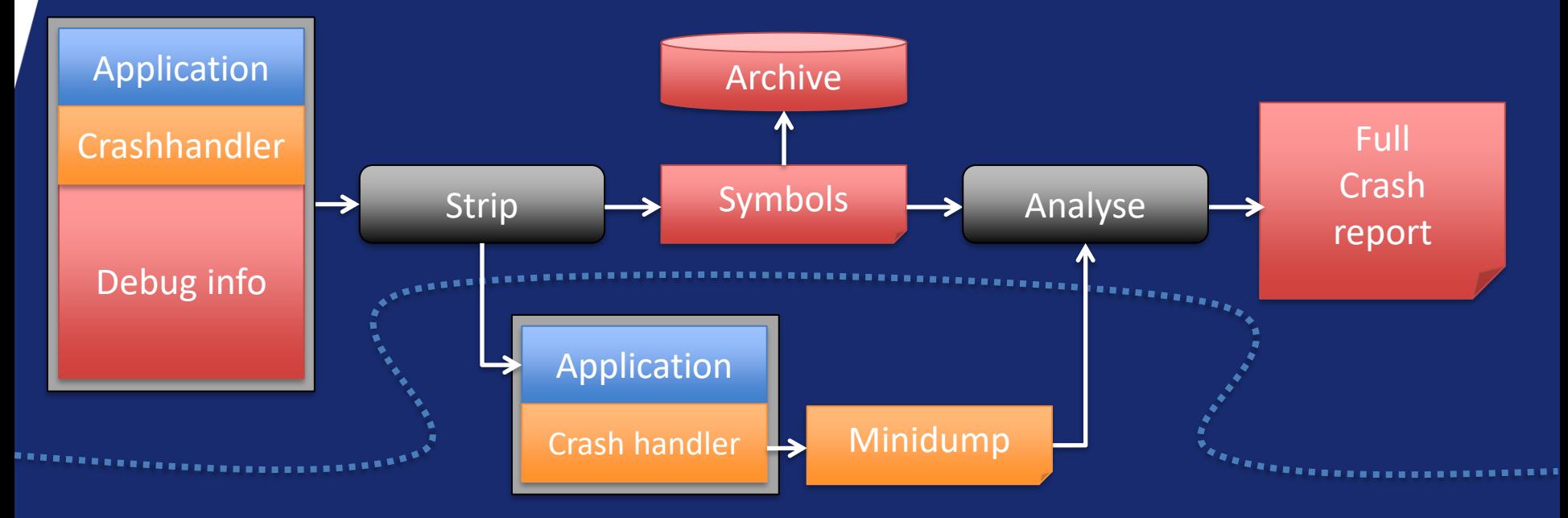

#### | Symbols for logging? **IVANDEWIELE**

- Using symbols
	- **Translate back to** 
		- Function
		- File/line
		- …
- What else is required?
	- The instruction pointer
		- Special register, cheap to obtain

### | Minimal Logging **IVANDEWIELE** Unit tests

- Live coding is a risk
	- Unit tests as safety net
- Run tests for non-compiling code?
	- C++20 Concepts to the rescue!

```
if constexpr (requires(Logger l) {
     l.rocketscience();
  })
{
  Logger logger;
  logger.rocketscience();
   …
}
else
{
  QSKIP("Does not compile");
}
```
# | Minimal Logging *U* VANDEWIELE Phase 1/3

- Trace the instruction pointer
	- Retrieve it using inline assembly
	- $\blacksquare$  Write it into a buffer
- Test translation back into
	- **•** Function
	- File & line
		- This does not work ~ compiler support std::source\_location::current
		- Could be done using macros

### | Minimal Logging *U* VANDEWIELE Phase 1/3: remarks

- (Reserved field for next phases)
- uintptr\_t
	- Representation of an address
- No string literals in the binary
	- Actually using the symbols file
- C++11 \_\_attribute\_\_((always\_inline))
	- **·** Impact inlining (still requires optimized build)

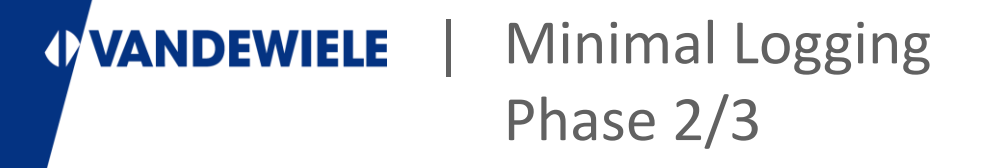

- Add time information
	- std::chrono

### | Minimal Logging *U* VANDEWIELE Phase 2/3: remarks

- Choose a clock
	- **.** Clock dependent types to not loose data
- Type safe handling of time
	- Was it sleep(seconds) or sleep(milliseconds)?
	- See also Boost::Units

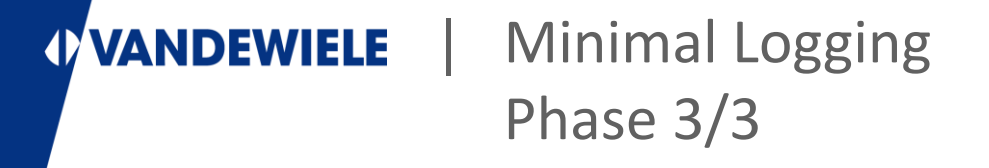

- Argument
- Arguments

### | Minimal Logging *U* VANDEWIELE Phase 3/3: remarks

- Use std::tuple like structure to represent arguments
	- **.** Use custom packed type to avoid padding
- How to decode?
	- **•** Trace the trace method
- C++17 std::any to represent data
	- Type safe union
- attribute ((used)) to avoid function collapsing
	- LLVM specific?

### | Minimal Logging **VANDEWIELE** Open points

- Resolving file:line
	- Any ideas?
- Thread safety
	- **·** Lock free buffer

- Symbol versioning
	- **.** Link with source code revision
- Shared libraries
	- All log to the same buffer
	- Special handling for symbols
- Handling of fixed literals
	- Why log constant information?
- Include in crash dumps
	- Already the case (stack allocated)

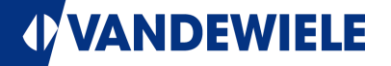

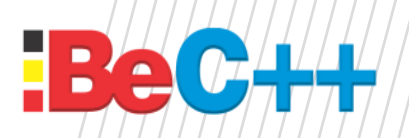

# Minimal Logging Framework in C++ 20

Questions?

1. How about strings? 2. How does this compare to spdlog ([gabime/spdlog: Fast C++ logging library. \(github.com\)\)](https://github.com/gabime/spdlog)

# **VANDEWIELE**

# Minimal Logging Framework in C++ 20

inspired by *Expertise* 

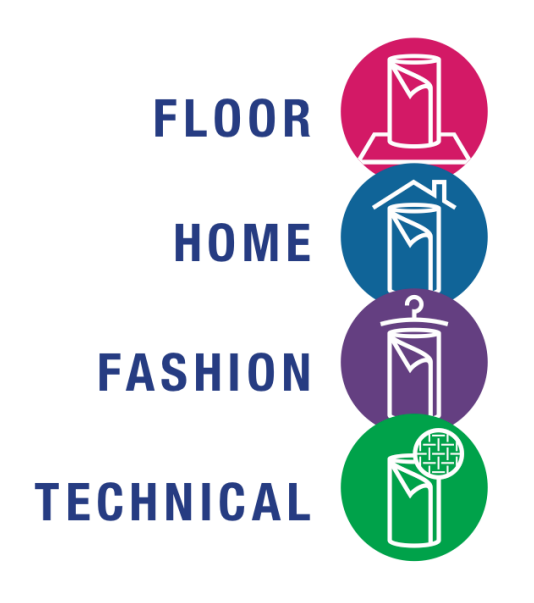

# vandewiele.com